03399381 BOLOGNA

Dir. Resp.: Alessandro Russello Tiratura: 0 - Diffusione: 4062 - Lettori: 33000: da enti certificatori o autocertificati

## Cibo, vino, creme e anche gioielli Quest'anno il Sana è da record

## Calzolari (BolognaFiere): «Ben mille espositori e imprese da 28 Paesi»»

Al Sana, il 31esimo salone internazionale del biologico che ha aperto ieri i battenti, ci sono addirittura i gioielli naturali. Non solo cibo, vino e prodotti per la cura del corpo, ma anche novità e innovazioni per adottare uno stile più sostenibile.

Nel primo giorno di manifestazione, che andrà avanti sino a domani, sono stati i numeri ad essere protagonisti. «Quella di quest'anno è l'edizione meglio riuscita di Sana - sottolinea il presidente di BolognaFiere Gianpiero Calzolari - Stiamo parlando di 1.000 espositori e di delegazioni arrivate da 28 Paesi». Secondo le stime di Nomisma il valore del comparto «bio»in Italia ammonta a quasi 6 miliardi di euro. La nostra regione si piazza al quinto posto per numero complessivo di operatori e al primo per numero preparatori di materie prime. E, ancora, qui sono sempre più le imprese che dicono «no» all'uso di prodotti chimici: a fine 2018 in Emilia-Romagna le coltivazioni biologiche hanno sfiorato i 156 mila ettari, il 15% dell'intera superfice agricola utilizzata nel territorio, con oltre 5.067 imprese agricole, 2000 in più in 5 anni, che salgono a 6.284 se si aggiungono quelle di trasformazione e commercializzazione. Rispetto al 2014 le superfici coltivate a «bio» sono cresciute del 75% (67mila ettari) mentre le aziende del settore hanno visto un aumento del 69%. Risultati incoraggiati anche dalla Regione, che premia economicamente l'introduzione e il mantenimento delle superficie destinate all'agricoltura biologica. Solo nel 2018, sono stati assegnati contributi pari a 28 milioni di euro, mentre da inizio legislatura i contributi ammontano a 135 milioni. «Incrementare l'agricoltura biologica è fondamentale per andare incontro ai consumatori europei che chiedono cibo sempre più sicuro, pulito, tracciato e salutare». ha sottolineato ieri l'assessora regionale all'Agricoltura, Simona Caselli. E guarda proprio al futuro l'appello lanciato alla nuova ministra alle Politiche agricole, Teresa Bellanova, da Alleanza Cooperative Agroalimentari, che detiene una quota pari al 25% del valore del comparto: «Il Parlamento approvi al più presto — è la richiesta del settore — la legge chiesta del settore sul biologico, già approvata alla Camera dei deputati e ora in attesa del secondo passaggio al Senato». Infine, il manifesto presentato da FederBio per sostenere la conversione al biologico degli agricoltori. Al Te

© RIPRODUZIONE RISERVATA

## I numeri

**O** In regione le coltivazioni biologiche hanno sfiorato i 156mila ettari, il 15% dell'intera superfice agricola

Sono oltre 5.067 le imprese agricole, 2000 in più in 5 anni. Il numero sale a 6.284 se si aggiungono quelle che trasformano. Rispetto al 2014 le superfici «bio» sono cresciute del 75%, e le aziende sono aumentate del 69%

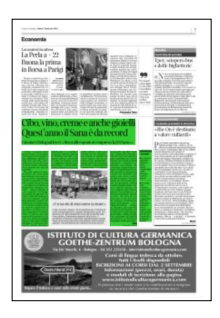